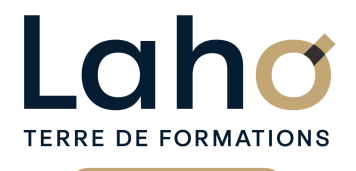

C CI HAUTS-DE-FRANCE

# **BUREAUTIQUE, INFORMATIQUE, PAO**

# **FORMATION CONTINUE**

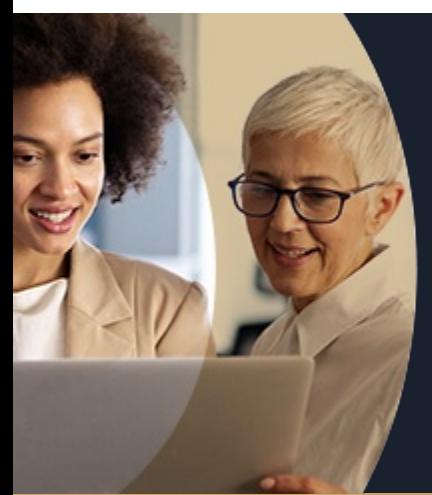

# **OUTLOOK LES ESSENTIELS**

**A partir de 340€ nets de taxes.**

**419€ avec certification**

#### **100%** présentiel

**Public visé :** Toute personne désireuse de découvrir ou d'utiliser Outlook essentiellement dans sa partie messagerie

**Prérequis :** Sans niveau spécifique

**Accessibilité aux personnes handicapées Contactez-nous pour une étude de vos besoins.**

#### **ARRAS**

SESSION 1 : le 16 janvier 2025 SESSION 2 : le 24 mars 2025 ( liste non exhaustive )

#### **AULNOY-LEZ-VALENCIENNES**

٠

SESSION 1 : le 19 mars 2025 SESSION 2 : le 22 mai 2025 ( liste non exhaustive )

#### **BETHUNE**

SESSION 1 : le 16 janvier 2025 SESSION 2 : le 24 mars 2025 ( liste non exhaustive )

> **98 60 450 %**

#### DE TAUX DE **SATISFACTION**

Connaitre l'ensemble des fondamentaux de la messagerie Outlook Envoyer/recevoir/transférer un message Retrouver ses messages, les trier Envoyer une pièce jointe Savoir créer un contact Savoir planifier des rendez-vous et des réunions sur le calendrier

#### **Prochaines sessions**

ANNÉES D'EXISTENCE ET D'EXPÉRIENCE

**LENS** SESSION 1 : 05/09/2024 ( liste non exhaustive )  $\sim$ п

**ROUBAIX** SESSION 1 : le 24 mars 2025 SESSION 2 : le 29 mai 2025 ( liste non exhaustive )

# **Objectifs Les + de la formation**

FORMATIONS DISPONIBLES

- Théories et exercices pratiques. Formateur expert en bureautique, issu du milieu professionnel
- Remise d'un support de cours
- Valorisez vos compétences avec la certification TOSA®

Retrouvez toutes nos formations sur : **[laho-formation.fr](https://laho-formation.fr)**

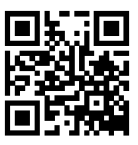

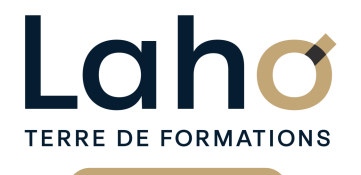

Ci CCI HAUTS-DE-FRANCE

# **BUREAUTIQUE, INFORMATIQUE, PAO**

# **FORMATION CONTINUE**

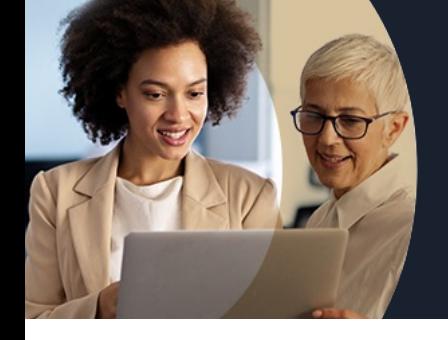

# **OUTLOOK LES ESSENTIELS**

# **Contenu de la formation**

#### **Découpage par demi-journée : 1. COURRIER et FONCTIONNALITES**

PRISE EN MAIN DU LOGICIEL

- Description de l'interface (ruban, barre d'outils accès rapide…)
- Les différents modules (messagerie, contact, calendrier, tâche)

#### GERER SON COURRIER ELECTRONIQUE

- Consulter sa boîte de réception
- Envoyer un mail
- Différence entre les champs A, CC et CCI,
- Répondre/Transférer un mail
- Intégrer une signature à son mail
- Demander un accusé de réception ou de lecture
- EXPLOITER LES FONCTIONNALITES DE SA MESSAGERIE
- Classer ses mails dans des dossiers
- Les différents mode d'affichage
- Créer des règles pour classer ses mails
- Effectuer une recherche dans sa boîte de réception
- Gérer les courriers indésirables

Retrouvez toutes nos formations sur : **[laho-formation.fr](https://laho-formation.fr)**

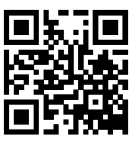

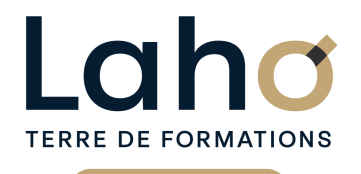

Ci CCI HAUTS-DE-FRANCE

# **BUREAUTIQUE, INFORMATIQUE, PAO**

# **FORMATION CONTINUE**

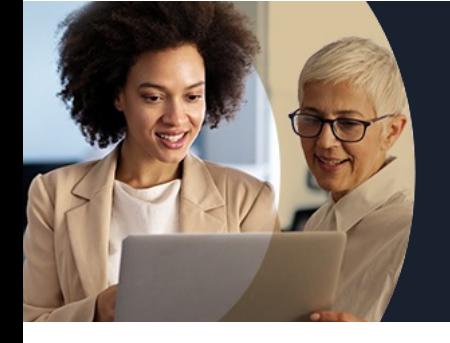

# **OUTLOOK LES ESSENTIELS**

# **Contenu de la formation**

#### **2. CONTACTS, CALENDRIER et TACHES**

UTILISER LES CONTACTS

- Ajouter de nouveaux contacts par fiche ou depuis un mail
- Créer des groupes de contacts
- Les différents mode d'affichage
- Trier les contacts selon les affichages
- Envoyer un mail à un contact ou un groupe
- $\bullet$  Importer/Exporter une liste de contacts

#### LE CALENDRIER

- Planifier un rendez-vous (nom, emplacement, horaire)
- Définir un rappel et/ou une périodicité

#### ENREGISTRER SES TACHES

Créer une nouvelle tâche (objet, dates, rappel)

Retrouvez toutes nos formations sur : **[laho-formation.fr](https://laho-formation.fr)**

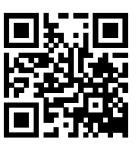

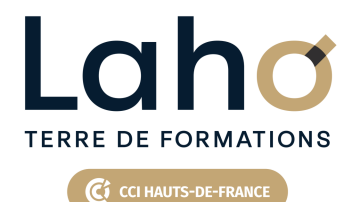

# **BUREAUTIQUE, INFORMATIQUE, PAO**

# **FORMATION CONTINUE**

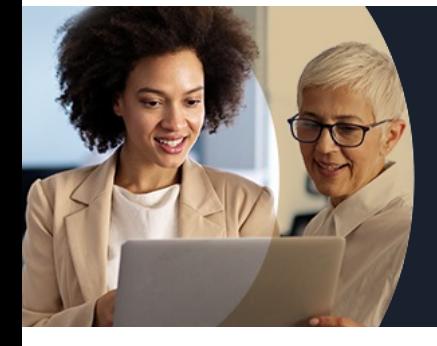

# **OUTLOOK LES ESSENTIELS**

#### **Modalités, méthodes et outils pédagogiques**

Mise en situation Alternance d'apports théoriques et d'exercices pratiques

# **Résultats attendus**

Chaque participant sera capable de :

- Communiquer par Email
- Adresser un message et de lire ses courriers
- Créer un contact et de lier des éléments à ce contact
- Classer des messages, de supprimer des courriers et de créer des dossiers
- Organiser et planifier ses rendez-vous

# **Modalités d'évaluation**

Processus d'évaluation des acquis tout au long de la formation Evaluation de fin de formation individuelle par le formateur

### **Modalités de financements**

Cap Emploi, Compte Personnel de Formation (CPF), Entreprise, Opérateurs de Compétences (OPCO), Particulier, Pôle Emploi

### **Intervenants**

Une équipe de consultants formateurs experts dans le domaine

#### **Certifications**

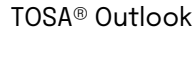

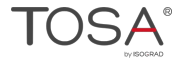

Retrouvez toutes nos formations sur : **[laho-formation.fr](https://laho-formation.fr)**

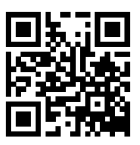